#### TIEA311 Tietokonegrafiikan perusteet kevät 2017

("Principles of Computer Graphics" – Spring 2017)

**Copyright and Fair Use Notice:**

The lecture videos of this course are made available for registered students only. Please, do not redistribute them for other purposes. Use of auxiliary copyrighted material (academic papers, industrial standards, web pages, videos, and other materials) as a part of this lecture is intended to happen under academic "fair use" to illustrate key points of the subject matter. The lecturer may be contacted for take-down requests or other copyright concerns (email: paavo.j.nieminen@jyu.fi).

TIEA311 Tietokonegrafiikan perusteet – kevät 2017 ("Principles of Computer Graphics" – Spring 2017)

Adapted from: *Wojciech Matusik*, and *Fredo Durand ´* : 6.837 Computer Graphics. Fall 2012. Massachusetts Institute of Technology: MIT OpenCourseWare, https://ocw.mit.edu/.

License: Creative Commons BY-NC-SA

Original license terms apply. Re-arrangement and new content copyright 2017 by *Paavo Nieminen* and *Jarno Kansanaho*

Frontpage of the local course version, held during Spring 2017 at the Faculty of Information technology, University of Jyväskylä: http://users.jyu.fi/~nieminen/tgp17/

### Linear Transformations & Cubics

- What if we want to transform each point on the curve with a linear transformation **M**?
	- Because everything is linear, it is the same as transforming only the control points

$$
P'(t) = \mathbf{M} \begin{pmatrix} P_{1,x} & P_{2,x} & P_{3,x} & P_{4,x} \\ P_{1,y} & P_{2,y} & P_{3,y} & P_{4,y} \end{pmatrix} \begin{pmatrix} 1 & -3 & 3 & -1 \\ 0 & 3 & -6 & 3 \\ 0 & 0 & 3 & -3 \\ 0 & 0 & 0 & 1 \end{pmatrix} \begin{pmatrix} 1 \\ t \\ t^2 \\ t^3 \end{pmatrix}
$$
\n
$$
= \left[ \mathbf{M} \begin{pmatrix} P_{1,x} & P_{2,x} & P_{3,x} & P_{4,x} \\ P_{1,y} & P_{2,y} & P_{3,y} & P_{4,y} \end{pmatrix} \begin{pmatrix} 1 & -3 & 3 & -1 \\ 0 & 3 & -6 & 3 \\ 0 & 0 & 3 & -3 \\ 0 & 0 & 0 & 1 \end{pmatrix} \begin{pmatrix} 1 \\ t \\ t^2 \\ t^3 \end{pmatrix} \right]
$$

### Affine Transformations

- Homogeneous coordinates also work
	- Means you can translate, rotate, shear, etc.
	- Note though that you need to normalize P' by 1/*w'*

$$
P'(t) = \mathbf{M} \begin{pmatrix} P_{1,x} & P_{2,x} & P_{3,x} & P_{4,x} \\ P_{1,y} & P_{2,y} & P_{3,y} & P_{4,y} \\ 1 & 1 & 1 & 1 \end{pmatrix} \begin{pmatrix} 1 & -3 & 3 & -1 \\ 0 & 3 & -6 & 3 \\ 0 & 0 & 3 & -3 \\ 0 & 0 & 0 & 1 \end{pmatrix} \begin{pmatrix} 1 \\ t \\ t^2 \\ t^3 \end{pmatrix}
$$
\n
$$
= \left[ \mathbf{M} \begin{pmatrix} P_{1,x} & P_{2,x} & P_{3,x} & P_{4,x} \\ P_{1,y} & P_{2,y} & P_{3,y} & P_{4,y} \\ 1 & 1 & 1 & 1 \end{pmatrix} \begin{pmatrix} 1 & -3 & 3 & -1 \\ 0 & 3 & -6 & 3 \\ 0 & 0 & 3 & -3 \\ 0 & 0 & 0 & 1 \end{pmatrix} \begin{pmatrix} 1 \\ t \\ t^2 \\ t^3 \end{pmatrix} \right]
$$

#### Questions?

## The Plan for Today

- Differential Properties of Curves & Continuity
- B-Splines
- Surfaces
	- Tensor Product Splines
	- Subdivision Surfaces
	- Procedural Surfaces
	- Other

### Differential Properties of Curves

- Motivation
	- Compute normal for surfaces
	- Compute velocity for animation
	- Analyze smoothness

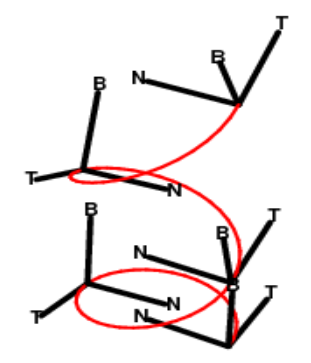

Image courtesy of Kristian Molhave on Wikimedia Commons. License: CC-BY-SA. This content is excluded from our Creative Commons license. For more information, see http://ocw.mit.edu/help/faq-fair-use/.

## **Velocity**

- First derivative w.r.t. *t*
- Can you compute this for Bezier curves?  $P(t) = (1-t)^3 \quad P1$  $\bullet$  P<sub>2</sub>  $+ 3t(1-t)^2$  P2  $+3t^2(1-t)$  P3  ${\sf P}_1$  $+ t<sup>3</sup>$  P4  $t = 0$
- You know how to differentiate polynomials...

 $\bullet$  P<sub>3</sub>

## **Velocity**

- First derivative w.r.t. *t*
- Can you compute this for Bezier curves?  $P(t) = (1-t)^3 \quad P1$  $\bullet$  P<sub>2</sub>  $+ 3t(1-t)^2$  P2  $+3t^2(1-t)$  P3  ${\sf P}_1$  $+ t<sup>3</sup>$  P4  $t = 0$  $\bullet$  P<sub>3</sub> •  $P'(t) = -3(1-t)2$  P1 Sanity check:  $t=0$ ;  $t=1$  **+ [3(1-t) 2 -6t(1-t)] P2**
	- $+$  [6t(1-t)-3t 2] P3  **+ 3t 2 P4**

# Linearity?

• Differentiation is a linear operation

$$
-(f+g)^2 = f^2 + g^2
$$

- $-$  (af)'=a f'
- This means that the derivative of the basis is enough to know the derivative of any spline.
- Can be done with matrices
	- Trivial in monomial basis
	- But get lower-order polynomials

## Tangent Vector

• The tangent to the curve  $P(t)$  can be defined as  $T(t)=P'(t)/||P'(t)||$ 

– normalized velocity,  $||T(t)|| = 1$ 

• This provides us with one orientation for swept surfaces later

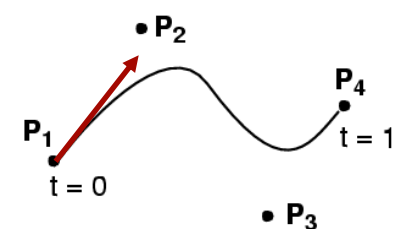

Courtesy of Seth Teller.

### Curvature Vector

- Derivative of unit tangent
	- $-K(t)=T'(t)$
	- Magnitude  $||K(t)||$  is constant for a circle
	- Zero for a straight line
- Always orthogonal to tangent, ie.  $K \cdot T = 0$

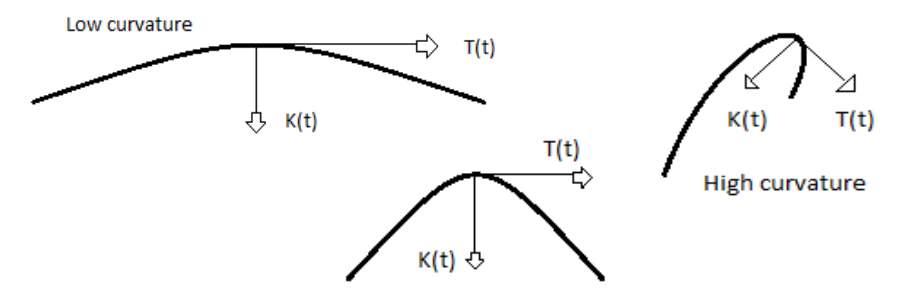

### Geometric Interpretation

- K is zero for a line, constant for circle – What constant? 1/r
- $1/||K(t)||$  is the radius of the circle that touches P(t) at *t* and has the same curvature as the curve

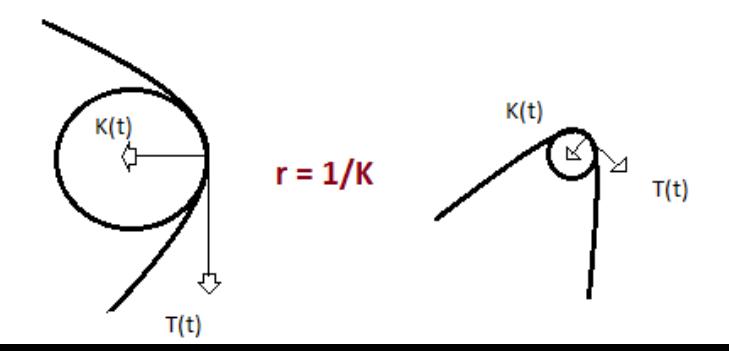

### Curve Normal

• Normalized curvature:  $T'(t)/||T'(t)||$ 

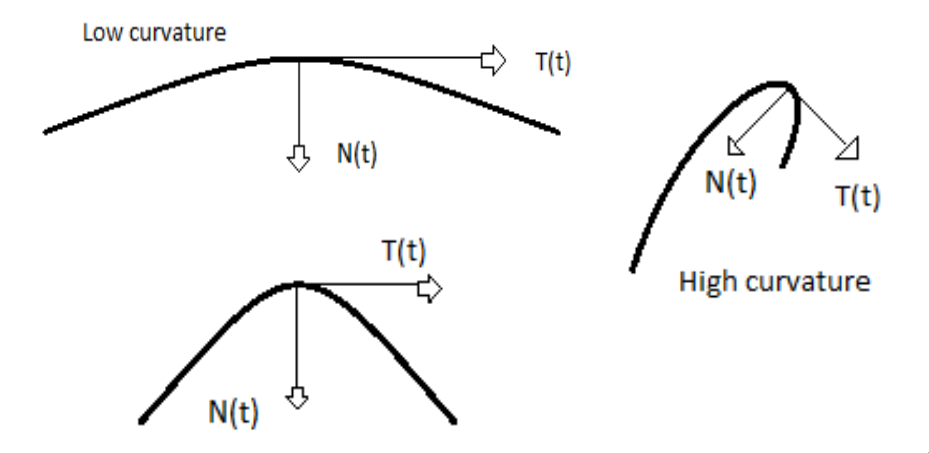

#### Questions?

## Orders of Continuity

- $CO =$  continuous
	- The seam can be a sharp kink
- $Gl =$  geometric continuity
	- Tangents **point to the same direction** at the seam
- $Cl =$  parametric continuity
	- Tangents **are the same** at the seam, implies G1
- $C2$  = curvature continuity
	- Tangents and their derivatives are the same

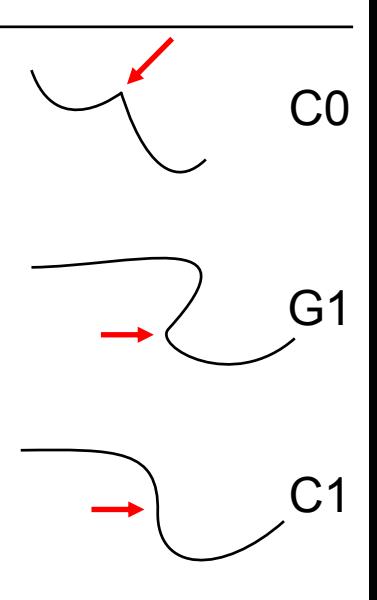

## Orders of Continuity

- $GI =$  geometric continuity
	- Tangents **point to the same direction** at the seam
	- good enough for modeling
- $Cl =$  parametric continuity
	- Tangents **are the same** at the seam, implies G1
	- often necessary for animation

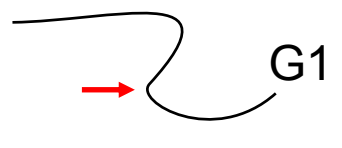

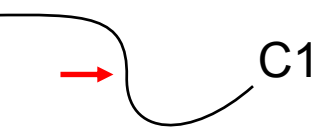

### Connecting Cubic Bézier Curves

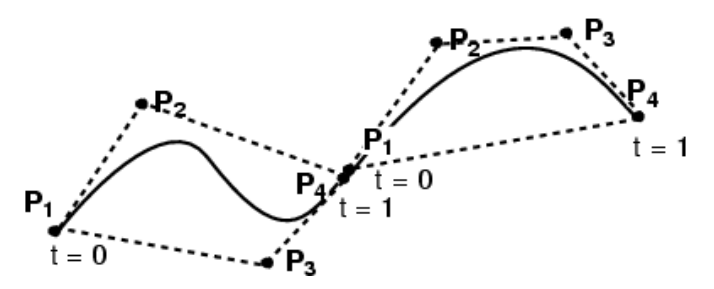

- How can we guarantee C0 continuity?
- How can we guarantee G1 continuity?
- How can we guarantee C1 continuity?
- C<sub>2</sub> and above gets difficult

### Connecting Cubic Bézier Curves

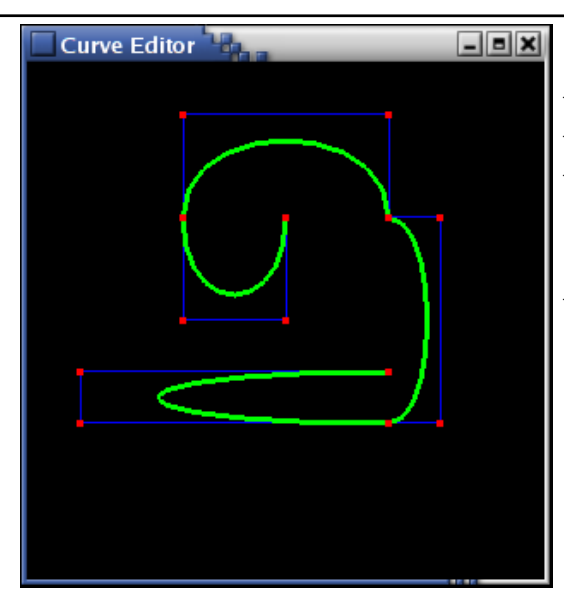

- Where is this curve
- C<sub>0</sub> continuous?
- G1 continuous?
- C1 continuous?
- What's the relationship between:
- the  $\#$  of control points, and the # of cubic Bézier subcurves?

#### Questions?

•  $\geq$  4 control points  $\overbrace{ }$ P, • Locally cubic فبمستبيب – Cubics chained together, again. ٣Ŕ.

•  $\geq$  4 control points  $\overline{\mathbf{P}_4}$ P. • Locally cubic  $P_{\text{m}}$ and the company of the company of the company of the company of the company of the company of the company of the company of the company of the company of the company of the company of the company of the company of the comp – Cubics chained together, again. r P.

•  $\geq$  4 control points  $\frac{P_4}{P_4}$ P, • Locally cubic and the company of the company of the company of the company of the company of the company of the company of the company of the company of the company of the company of the company of the company of the company of the comp – Cubics chained together, again. r P.

•  $\geq$  4 control points  $\frac{P_4}{P_2}$ P, • Locally cubic **DP<sub>6</sub>** – Cubics chained together, again.

- $\geq$  4 control points
- Locally cubic
	- Cubics chained together, again.
- Curve is not constrained to pass through any control points

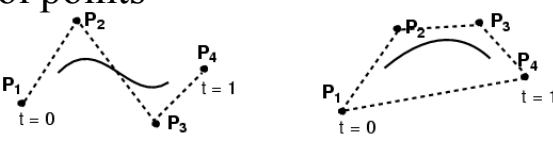

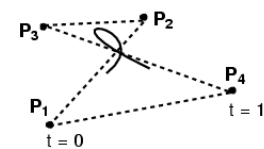

#### Cubic B-Splines: Basis

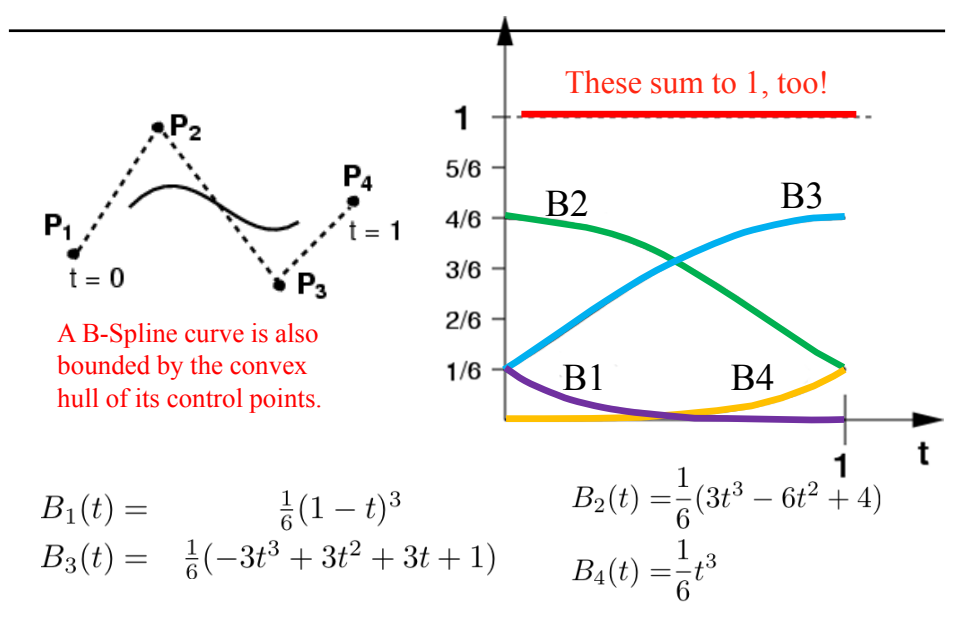

#### Cubic B-Splines: Basis

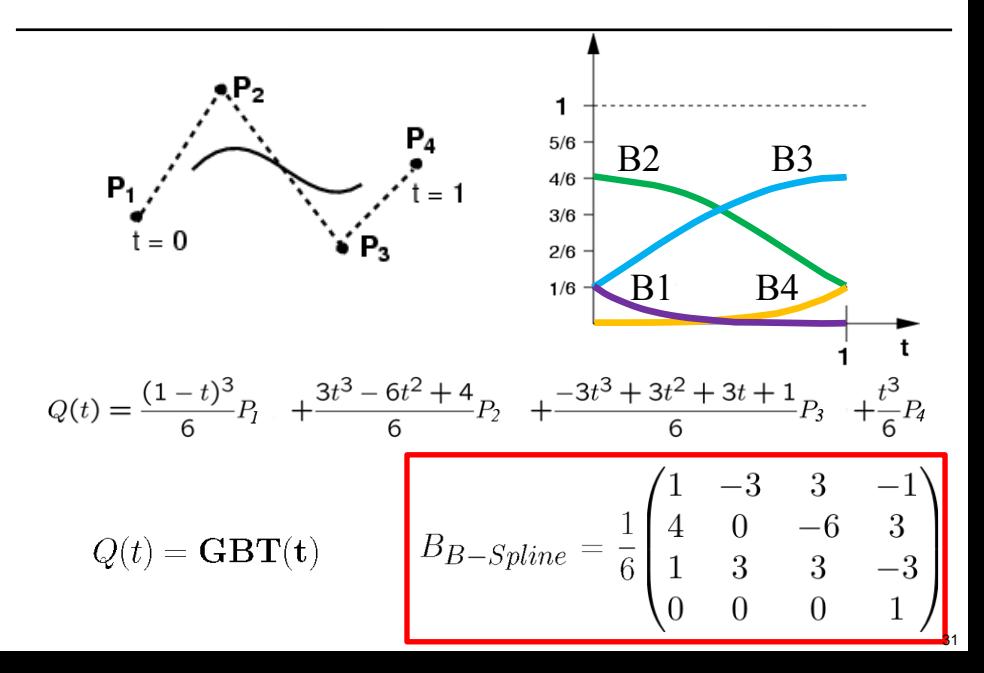

- Local control (windowing)
- Automatically C2, and no need to match tangents!

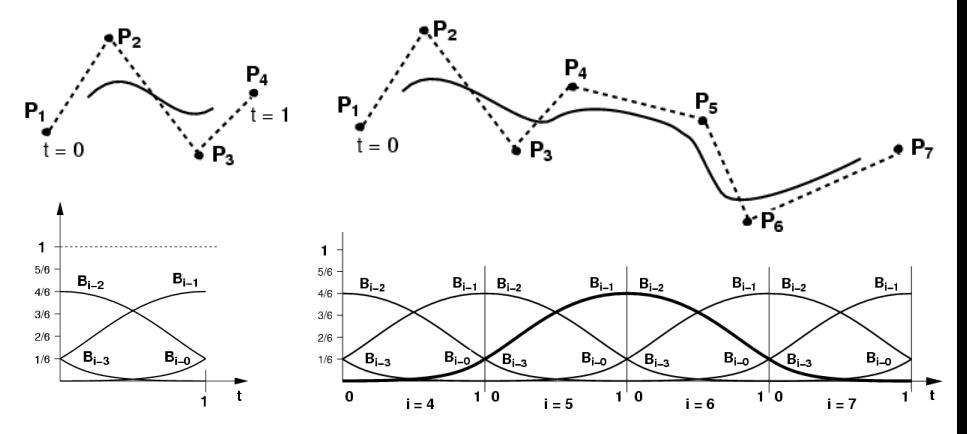

Courtesy of Seth Teller. Used with permission.

### B-Spline Curve Control Points

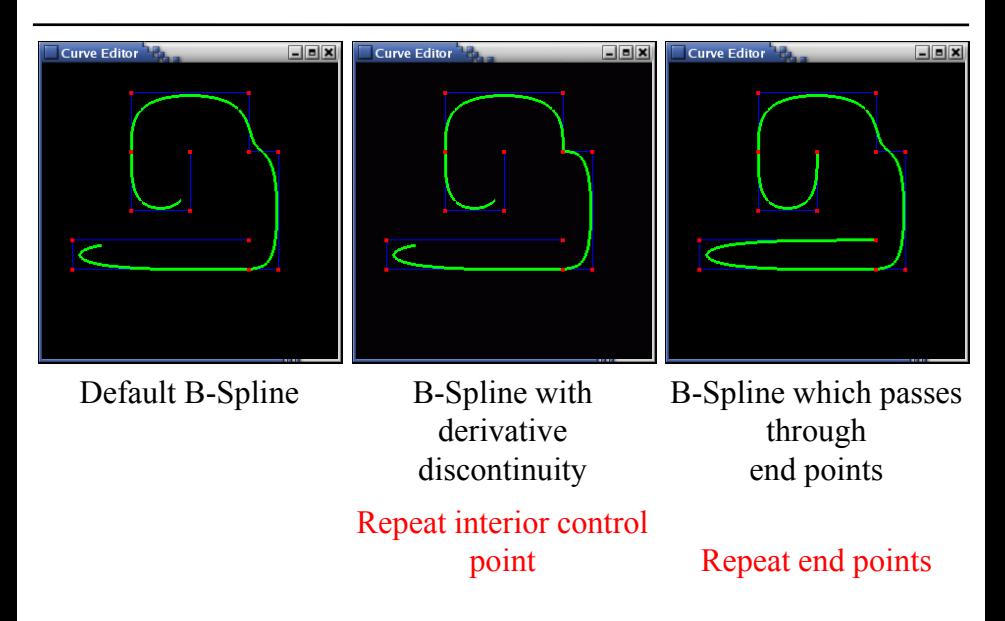

### Bézier ≠ B-Spline

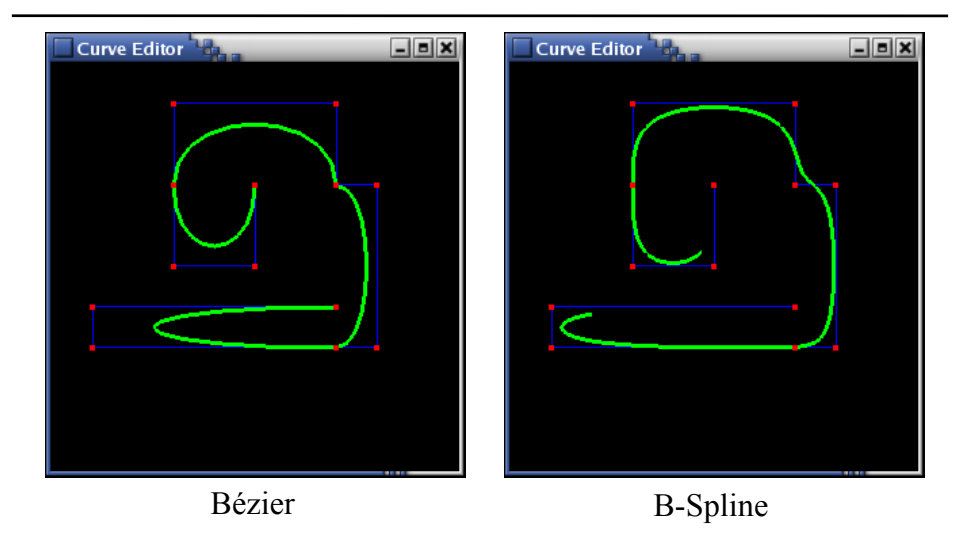

**But both are cubics, so one can be converted into the other!** 

#### Converting between Bézier & BSpline

 $Q(t) = \mathbf{GBT}(t)$  = Geometry  $\mathbf{G} \cdot$  Spline Basis  $\mathbf{B} \cdot$  Power Basis  $\mathbf{T}(t)$ 

- Simple with the basis matrices!
	- Note that this only works for<br>
	a single segment of 4<br>
	control points<br>  $P(f) = G R1 T(f) =$ <br>  $P(f) = G R1 T(f) =$ a single segment of 4 control points
- $P(t) = G B1 T(t) =$ **G B**1 (**B**2-1**B**2) **T**(t)= (**G B**1 **B**2-1) **B**2 **T**(t)
- **G B**1 **B**2-1 are the control points for the segment in new basis.

In the previous slide, the minor inconvenience of misprinted subscripts and superscripts is especially harmful. The equation should read as:

$$
P(t) = GB1T(t)
$$
  
=  $GB1(B2-1B2)T(t)$   
=  $(GB1B2-1)B2T(t)$ 

Then, we end up with  $(GB_1B_2^{-1})$  as new control points.

"Unfortunately", you will need to do similar re-interpretation of many of the equations in the OpenCourseware slides to fully understand them.

"Fortunately", **doing this will actually make you understand each equation better** :). Pen and paper are your friends!

#### Converting between Bézier & B-Spline

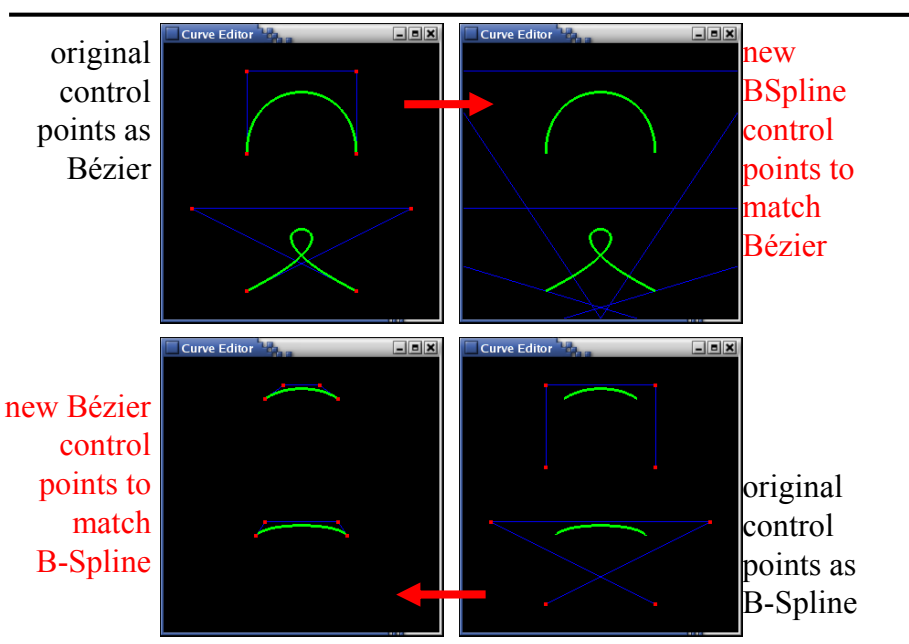

<sup>37</sup>

## NURBS (Generalized B-Splines)

- Rational cubics
	- Use homogeneous coordinates, just add *w* !
		- Provides an extra weight parameter to control points

- NURBS: Non-Uniform Rational B-Spline
	- **non-uniform** = different spacing between the blending functions, a.k.a. "knots"
	- **rational** = ratio of cubic polynomials (instead of just cubic)
		- implemented by adding the homogeneous coordinate *w* into the control points.

#### Demo

#### Questions?
# Representing Surfaces

- Triangle meshes
	- Surface analogue of polylines, this is what GPUs draw
- **Tensor Product Splines** 
	- Surface analogue of spline curves
- **Subdivision surfaces**
- **Implicit surfaces, e.g.**  $f(x,y,z)=0$
- **Procedural** 
	- e.g. surfaces of revolution, generalized cylinder
- From volume data (medical images, etc.)

# Triangle Meshes

- What you've used so far in Assignment 0
- Triangle represented by 3 vertices
- **Pro**: simple, can be rendered directly
- **Cons**: not smooth, needs many triangles to approximate smooth surfaces (tessellation)

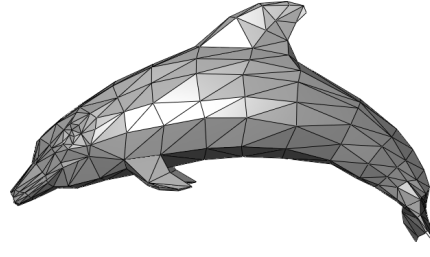

This image is in the public domain. Source: Wikimedia Commons.

#### $>>$  ("fast-forward!")

On our local course (TIEA311), we skim through the following slides, grabbing ideas and keywords without detail. Note to self: apply **great speed** with the "next slide" button!

Rationale:

- ► We need to know about what is possible.
- $\triangleright$  These things are omnipresent in real-world graphics libraries, and CAD and CGI software, so we must **understand what they do** in order to **apply them more knowingly**.
- ► Examples to **motivate further math studies** the ultimate goal of a computer science student should be the skills to **build** and **improve** the said libraries and software for the artists and engineers to use.
- $\blacktriangleright$  If we need some of the concepts or notations again on this course, **we'll return to them** with further explanation.

#### Smooth Surfaces?

• 
$$
P(t) = (1-t)^3
$$
 P1  
+ 3t(1-t)<sup>2</sup> P2  
+ 3t<sup>2</sup>(1-t) P3  
+ t<sup>3</sup> P4

What's the dimensionality of a curve? 1D!

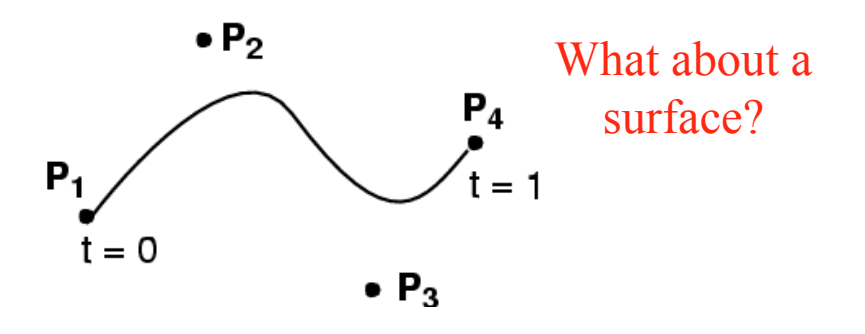

#### How to Build Them? Here's an Idea

• 
$$
P(u) = (1-u)^3
$$
 P1  
+ 3u(1-u)<sup>2</sup> P2  
+ 3u<sup>2</sup>(1-u) P3  
+ u<sup>3</sup> P4

(Note! We relabeled *t* to *u*)

43

#### How to Build Them? Here's an Idea

• 
$$
P(u) = (1-u)^3
$$
 P1  
+ 3u(1-u)<sup>2</sup> P2  
+ 3u<sup>2</sup>(1-u) P3  
+ u<sup>3</sup> P4

#### (Note! We relabeled *t* to *u*)

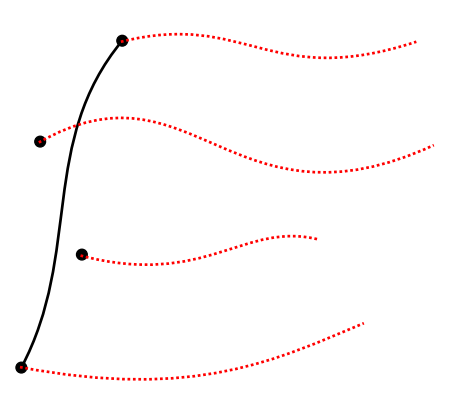

• 
$$
P(u, v) = (1-u)^3
$$
  $P1(v)$   
+  $3u(1-u)^2$   $P2(v)$   
+  $3u^2(1-u)$   $P3(v)$   
+  $u^3$   $P4(v)$ 

• Let's make the Pis move along curves!

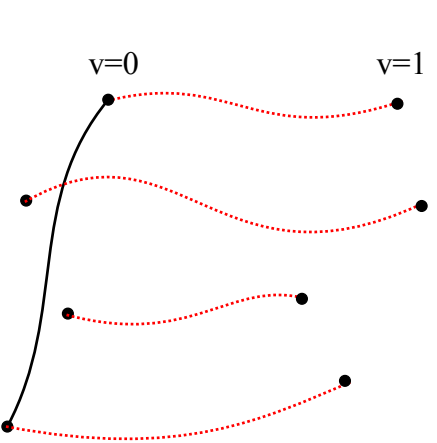

• 
$$
P(u, v) = (1-u)^3
$$
  $P1(v)$   
+  $3u(1-u)^2$   $P2(v)$   
+  $3u^2(1-u)$   $P3(v)$   
+  $u^3$   $P4(v)$ 

• Let's make the Pis move along curves!

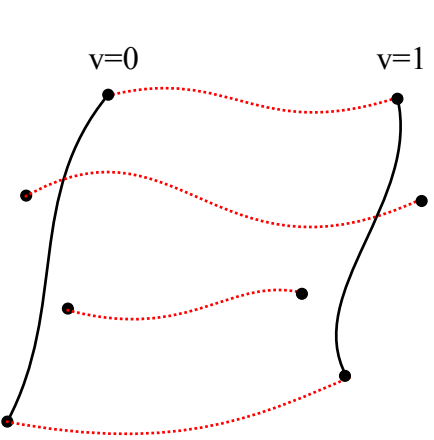

• 
$$
P(u, v) = (1-u)^3
$$
  $P1(v)$   
+  $3u(1-u)^2$   $P2(v)$   
+  $3u^2(1-u)$   $P3(v)$   
+  $u^3$   $P4(v)$ 

• Let's make the Pis move along curves!

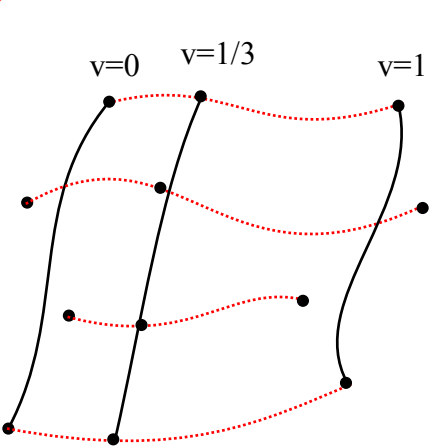

• 
$$
P(u, v) = (1-u)^3
$$
  $P1(v)$   
+  $3u(1-u)^2$   $P2(v)$   
+  $3u^2(1-u)$   $P3(v)$   
+  $u^3$   $P4(v)$ 

• Let's make the Pis move along curves!

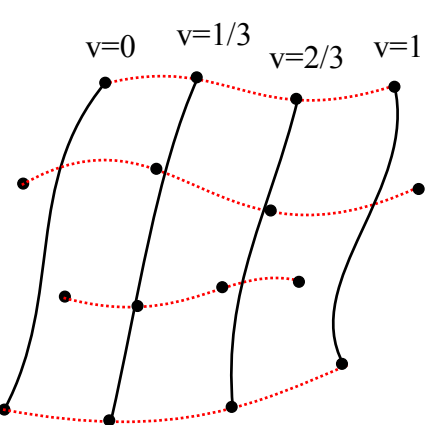

• 
$$
P(u, v) = (1-u)^3
$$
  $P1(v)$   
+  $3u(1-u)^2$   $P2(v)$   
+  $3u^2(1-u)$   $P3(v)$   
+  $u^3$   $P4(v)$ 

• Let's make the Pis move along curves!

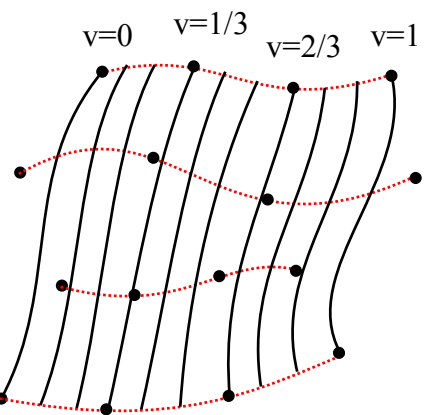

- $P(u, v) = (1-u)^3$   $P1(v)$ +  $3u(1-u)^2$  P2(v) +  $3u^2(1-u) P3(v)$  $+ u<sup>3</sup>$  P4(v)
- Let's make the Pis move along curves!

A 2D surface patch!

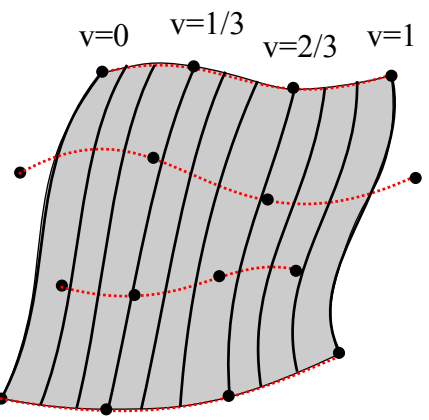

In the previous, P<sub>is</sub> were just some curves • What if we make **them** Bézier curves?

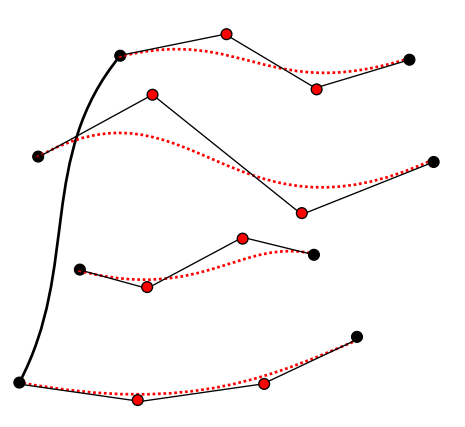

- In the previous, P<sub>is</sub> were just some curves • What if we make **them** Bézier curves?
- Each u=const. **and** v=const. curve is a Bézier curve!
- Note that the boundary control points (except corners) are NOT interpolated!

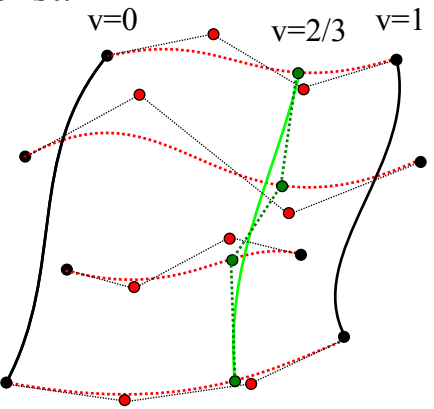

#### A **bicubic Bézier surface**

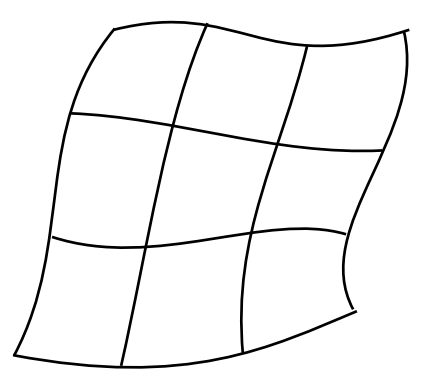

The "Control Mesh" 16 control points

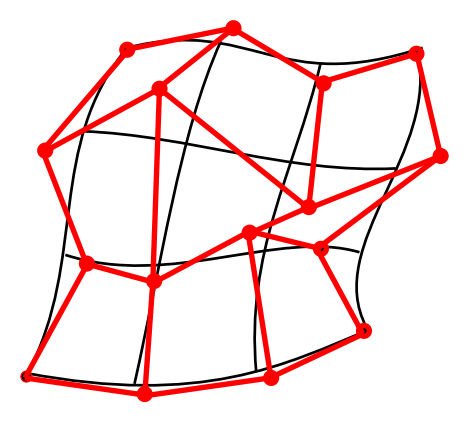

#### Bicubics, Tensor Product

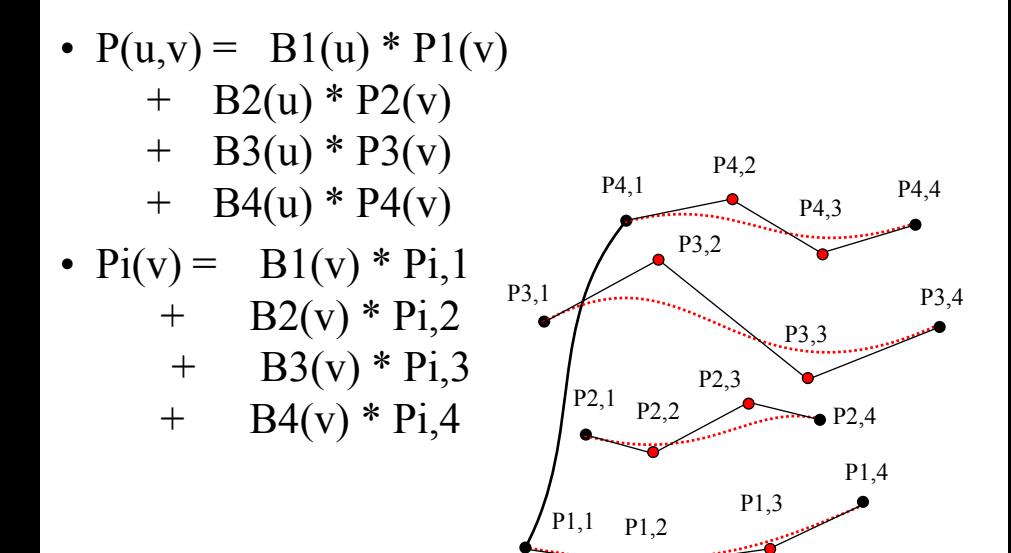

#### Bicubics, Tensor Product

• 
$$
P(u,v) = B1(u) * P1(v)
$$
  
\n+  $B2(u) * P2(v)$   
\n+  $B4(u) * P4(v)$   
\n•  $Pi(v) = B1(v) * Pi,1$   
\n+  $B2(v) * Pi,2$   
\n+  $B3(v) * Pi,3$   
\n+  $B4(v) * Pi,4$   
\n+  $B4(v) * Pi,4$   
\n+  $B4(v) * Pi,4$   
\n
$$
B_{i,j}(u,v) = B_i(u)B_j(v)
$$

#### Bicubics, Tensor Product

• 
$$
P(u,v) = B1(u) * P1(v)
$$
  
\n+  $B2(u) * P2(v)$   
\n+  $B3(u) * P3(v)$   
\n+  $B4(u) * P4(v)$   
\n•  $P1(v) = B1(v) * P1,1$   
\n+  $B2(v) * P1,2$   
\n+  $B3(v) * P1,3$   
\n+  $B4(v) * P1,4$ 

$$
P(u, v) =
$$
\n
$$
\begin{array}{c}\n4 \\
16\n\end{array}\n\left.\begin{array}{c}\n1 \\
16\n\end{array}\right
$$
\n16\n2D basis functions Bi, j\n
$$
= \sum_{i=1}^{4} \sum_{j=1}^{4} P_{i,j} B_{i,j}(u, v)
$$
\n
$$
B_{i,j}(u, v) = B_{i}(u) B_{j}(v)
$$

# Recap: Tensor Bézier Patches

- Parametric surface  $P(u,v)$  is a bicubic polynomial of two variables *u* & *v*
- Defined by  $4x4=16$  control points P1,1, P1,2.... P4,4
- Interpolates 4 corners, approximates others
- Basis are product of two Bernstein polynomials:  $B1(u)B1(v)$ ;  $B1(u)B2(v)$ ;...  $B4(u)B4(v)$

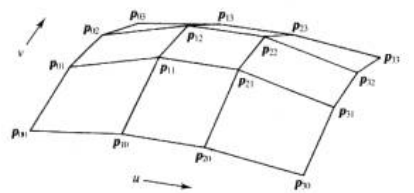

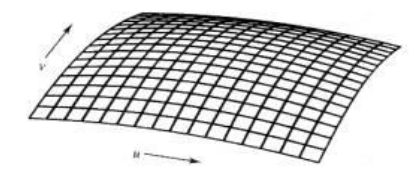

© Addison-Wesley. All rights reserved. This content is excluded from our Creative Commons license. For more information, see http://ocw.mit.edu/help/faq-fair-use/. 60

#### Questions?

## Tangents and Normals for Patches

- P(u,v) is a 3D point specified by *u*, *v*  The partial derivatives  $\partial P/\partial u$  and  $\partial P/\partial v$  are 3D vectors
	- Both are tangent to surface at P

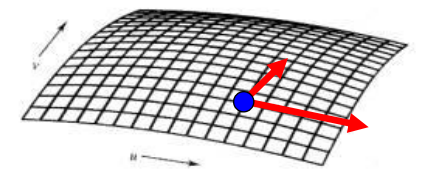

© Addison-Wesley. All rights reserved. This content is excluded from our Creative Commons license. For more information, see http://ocw.mit.edu/help/faq-fair-use/.

## Tangents and Normals for Patches

- P(u,v) is a 3D point specified by *u*, *v*  The partial derivatives  $\partial P/\partial u$  and  $\partial P/\partial v$  are 3D vectors
	- Both are tangent to surface at P
	-

Normal is perpendicular to both, i.e.,<br>  $n = (\partial P/\partial u) \times (\partial P/\partial v)$ 

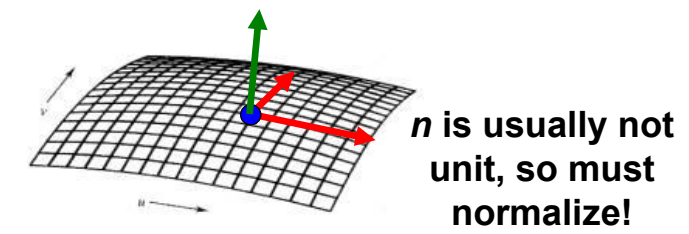

© Addison-Wesley. All rights reserved. This content is excluded from our Creative Commons license. For more information, see http://ocw.mit.edu/help/faq-fair-use/. <sup>63</sup>

#### Questions?

#### Recap: Matrix Notation for Curves

• Cubic Bézier in matrix notation

point on curve  
\n
$$
(2x1 vector)
$$
\n
$$
P(t) = {x(t) \choose y(t)} = {x(t) \choose y(t)}
$$
\n
$$
= {x_1 \quad x_2 \quad x_3 \quad x_4 \choose y_1 \quad y_2 \quad y_3 \quad y_4}
$$
\n
$$
y_1 \quad y_2 \quad y_3 \quad y_4
$$
\n
$$
y_1 \quad y_2 \quad y_3 \quad y_4
$$
\n
$$
= {1 \quad -3 \quad 3 \quad -1 \quad 3 \quad -1 \quad 4 \quad 4}
$$
\n
$$
= {1 \quad -3 \quad 3 \quad -1 \quad 3 \quad 4 \quad 5 \quad 6}
$$
\n
$$
= {1 \quad -3 \quad 3 \quad -1 \quad 3 \quad 5 \quad 6}
$$
\n
$$
= {1 \quad 0 \quad 3 \quad -6 \quad 3 \quad 5 \quad 6}
$$
\n
$$
= {1 \quad 0 \quad 0 \quad 3 \quad -3 \quad 6}
$$
\n
$$
= {1 \quad 0 \quad 0 \quad 0 \quad 1 \quad 1 \quad 6}
$$
\n
$$
= {1 \quad 0 \quad 0 \quad 0 \quad 0 \quad 1 \quad 1 \quad 6}
$$
\n
$$
= {1 \quad 0 \quad 0 \quad 0 \quad 0 \quad 1 \quad 1 \quad 6}
$$
\n
$$
= {1 \quad 0 \quad 0 \quad 0 \quad 0 \quad 1 \quad 1 \quad 6}
$$
\n
$$
= {1 \quad 0 \quad 0 \quad 0 \quad 0 \quad 1 \quad 1 \quad 6}
$$
\n
$$
= {1 \quad 0 \quad 0 \quad 0 \quad 0 \quad 1 \quad 1 \quad 6}
$$
\n
$$
= {1 \quad 0 \quad 0 \quad 0 \quad 0 \quad 1 \quad 1 \quad 6}
$$
\n
$$
= {1 \quad 0 \quad 0 \quad 0 \quad 0 \quad 1 \quad 1 \quad 6}
$$
\n
$$
= {1 \quad 0 \quad 0 \quad 0 \quad 0 \quad 1 \quad 1 \quad 6}
$$
\n
$$
= {1 \quad 0 \quad 0 \quad 0 \quad 0 \quad 1 \quad 1 \quad 6}
$$
\n
$$
= {1 \quad
$$

#### Hardcore: Matrix Notation for Patches

• Not required, but convenient!

> *x* coordinate of surface at (*u*,*v*)

$$
P^x(u,v) =
$$

$$
P(u, v) = \n\sum_{i=1}^{4} B_i(u) \left[ \sum_{j=1}^{4} P_{i,j} B_j(v) \right]
$$

Column vector of basis functions (*v*)

$$
(B_1(u),...,B_4(u))\begin{pmatrix}P_{1,1}^x&...&P_{1,4}^x\\ \vdots&&\vdots\\ P_{4,1}^x&...&P_{4,4}^x\end{pmatrix}\begin{pmatrix}B_1(v)\\ \vdots\\ B_4(v)\end{pmatrix}
$$
  
Rows vector of  
basis functions (u)

of the control points

#### Hardcore: Matrix Notation for Patches

• Curves:

$$
P(t) = \boldsymbol{G}\,\boldsymbol{B}\,\boldsymbol{T}(t)
$$

• Surfaces:

$$
P^{x}(u,v) = T(u)^{\mathrm{T}} \mathbf{B}^{\mathrm{T}} \mathbf{G}^{x} \mathbf{B} T(v)
$$

 $\mathcal{L}$  parate 4x4 geometry matrix for x, y, z

- $T = power basis$ 
	- **= spline matrix**
	- $G =$  geometry matrix

# Super Hardcore: Tensor Notation

- You can stack the *G*x, *G*y, *G*z matrices into a geometry **tensor** of control points
	- I.e., Gki,j = the *kth* coordinate of control point Pi,j
	- A cube of numbers!

$$
P^k(u,v) = \boldsymbol{T}^l(u) \, \boldsymbol{B}^i_l \, \boldsymbol{G}^k_{ij} \, \boldsymbol{B}^j_m \, \boldsymbol{T}^m(v)
$$

- "Definitely not required, but nice!
	- See http://en.wikipedia.org/wiki/Multilinear\_algebra

## Tensor Product B-Spline Patches

• Bézier and B-Spline curves are both cubics – Can change between representations using matrices

- Consequently, you can build tensor product surface patches out of B-Splines just as well
	- Still 4x4 control points for each patch
	- 2D basis functions are pairwise products of B-Spline basis functions
	- Yes, simple!

Addison-Wesley. All rights reserved. This uded from our Creative Commons license. For information, see http://ocw.mit.edu/help/faq-fair-use/.

## Tensor Product Spline Patches

- Pros
	- Smooth
	- Defined by reasonably small set of points
- Cons
	- Harder to render (usually converted to triangles)
	- Tricky to ensure continuity at patch boundaries
- Extensions
	- Rational splines: Splines in homogeneous coordinates
	- NURBS: Non-Uniform Rational B-Splines
		- Like curves: ratio of polynomials, non-uniform location of control points, etc.

#### Utah Teapot: Tensor Bézier Splines

• Designed by Martin Newell

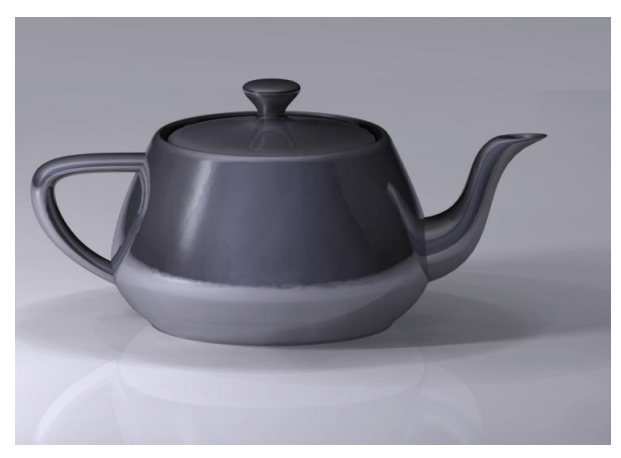

Image courtesy of Dhatfield on Wikimedia Commons. License: CC-BY-SA. This content is excluded from<br>our Creative Commons license. For more information, see http://ocw.mit.edu/help/faq-fair-use/.

6.837 – Durand

## Cool: Displacement Mapping

• Not all surfaces are smooth...

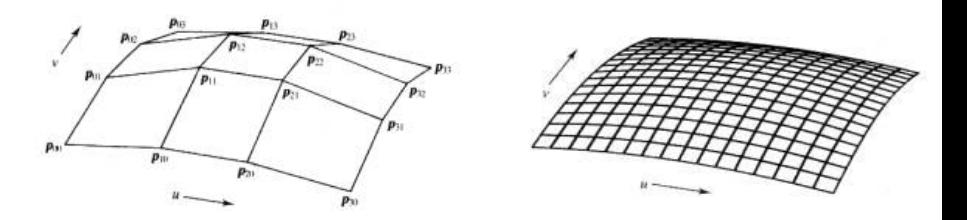

© Addison-Wesley. All rights reserved. This content is excluded from our Creative Commons license. For more information, see http://ocw.mit.edu/help/faq-fair-use/.

# Cool: Displacement Mapping

- Not all surfaces are smooth...
- "Paint" displacements on a smooth surface – For example, in the direction of normal
- Tessellate smooth patch into fine grid, then add displacement  $D(u,v)$  to vertices
- Heavily used in movies, more and more in games

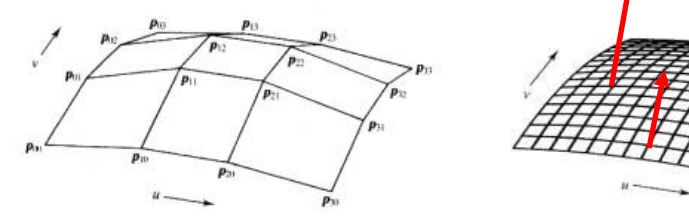

© Addison-Wesley. All rights reserved. This content is excluded from our Creative Commons license. For more information, see http://ocw.mit.edu/help/faq-fair-use/. <sup>73</sup>

## Displacement Mapping Example

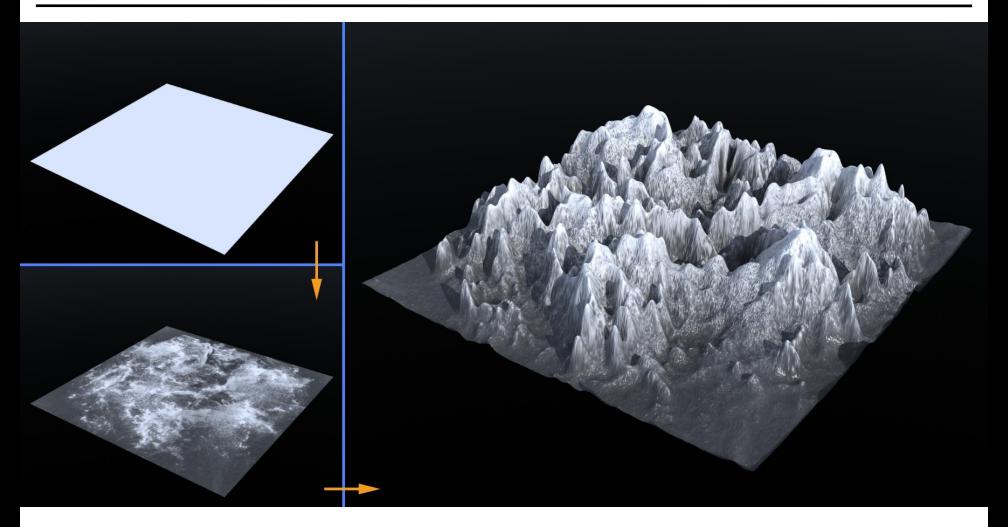

Sino image is in the paske domain: Source, Trialmeand Commons. This image is in the public domain. Source: Wikimedia Commons.

#### Questions?

## Subdivision Surfaces

- Start with polygonal mesh
- Subdivide into larger number of polygons, smooth result after each subdivision

– Lots of ways to do this.

• The limit surface is smooth!

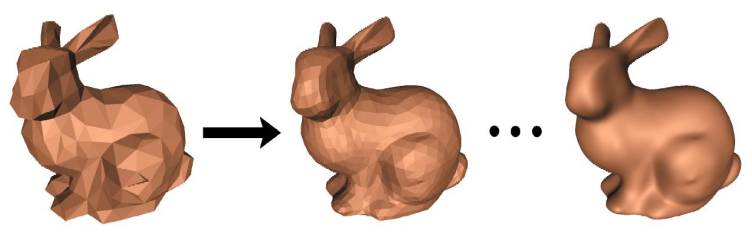

© IEEE. All rights reserved. This content is excluded from our Creative Commons license. For more information, see http://ocw.mit.edu/help/faq-fair-use/.

<sup>6.837 –</sup> Durand
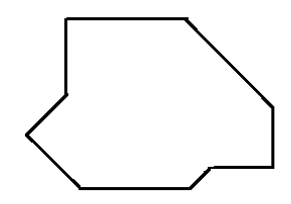

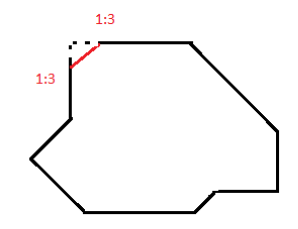

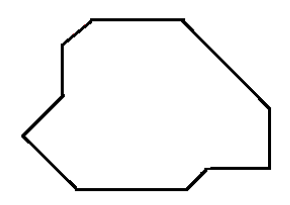

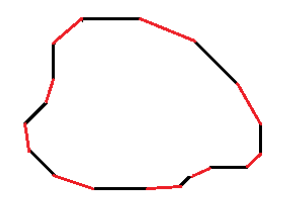

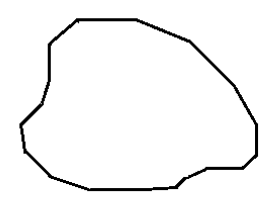

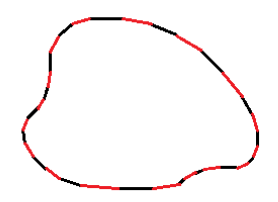

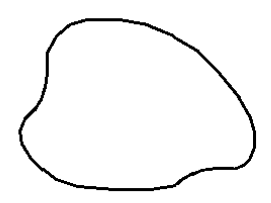

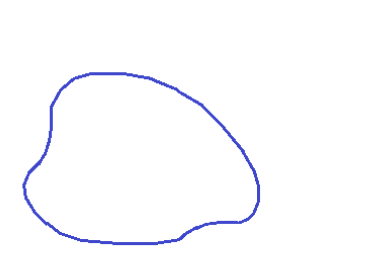

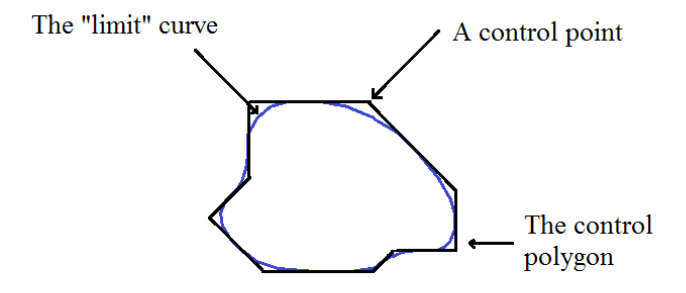

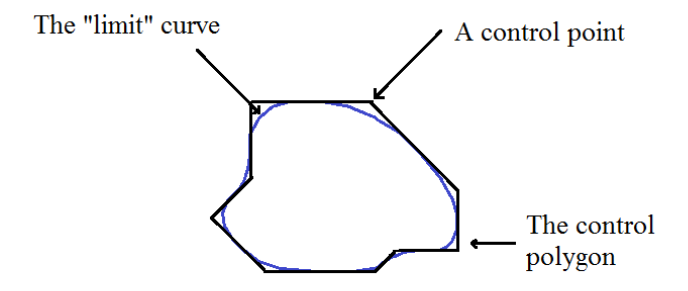

**It turns out corner cutting (Chaikin's Algorithm) produces a quadratic B-Spline curve! (Magic!)** 

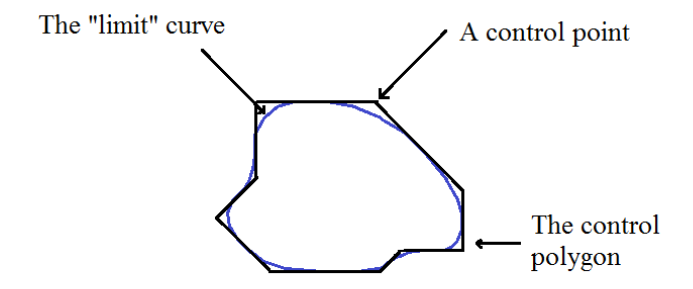

#### **(Well, not totally unexpected, remember de Casteljau)**

## Subdivision Curves and Surfaces

- Idea: cut corners to smooth
- Add points and compute weighted average of neighbors
- Same for surfaces
	- Special case for irregular vertices
		- vertex with more or less than 6 neighbors in a triangle mesh

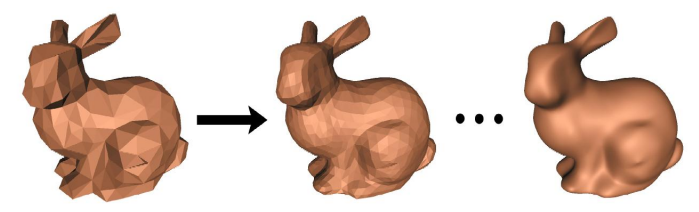

© IEEE. All rights reserved. This content is excluded from our Creative Commons license. For more information, see http://ocw.mit.edu/help/faq-fair-use/.

# Subdivision Curves and Surfaces

- Advantages
	- Arbitrary topology
	- Smooth at boundaries
	- Level of detail, scalable
	- Simple representation

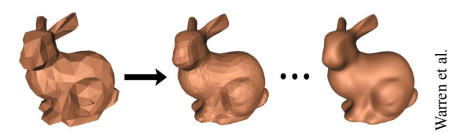

© IEEE. All rights reserved. This content is excluded from Creative Commons license. For more information, see http://ocw.mit.edu/help/faq-fair-use/.

- Numerical stability, well-behaved meshes
- Code simplicity
- Little disadvantage:
	- Procedural definition
	- Not parametric
	- Tricky at special vertices

# Flavors of Subdivision Surfaces

- Catmull-Clark
	- Quads and triangles
	- Generalizes bicubics to arbitrary topology!
- Loop, Butterfly – Triangles
- Doo-Sabin, sqrt(3), biquartic... – and a whole host of others
- Used **everywhere** in movie and game modeling!
- See http://www.cs.nyu.edu/~dzorin/sig00course/

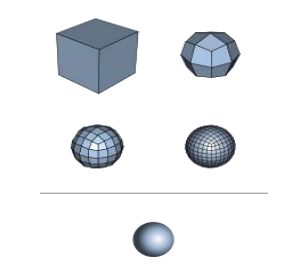

Image courtesy of Romainbehar on Wikimedia Commons. License: CC-BY-SA. This content is excluded from our Creative Commons license. For more information, see http://ocw.mit.edu/help/faq-fair-use/.

#### Subdivision + Displacement

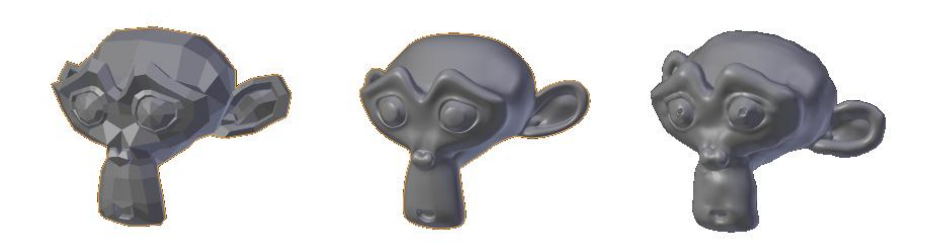

Original rough mesh Original mesh with

subdivision

Original mesh with subdivision and displacement

© source unknown. All rights reserved. This content is excluded from our Creative Commons license. For more information, see http://ocw.mit.edu/help/faq-fair-use/.

#### Questions?

# Implicit Surfaces

• Surface defined implicitly by a function

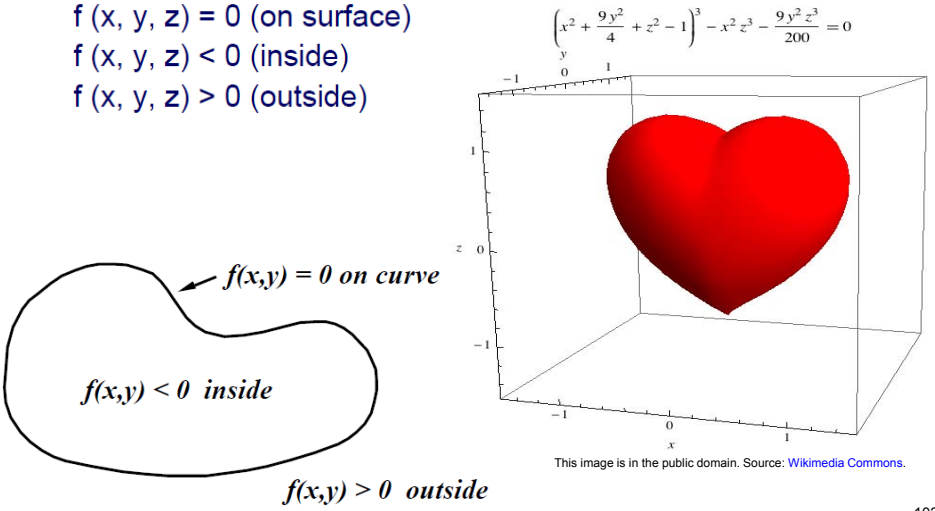

## Implicit Surfaces

- Pros
	- Efficient check whether point is inside
	- Efficient Boolean operations
	- Can handle weird topology for animation
	- Easy to do sketchy modeling
- Cons:
	- Does not allow us to easily generate a point on the surface

Image courtesy of Anders Sandberg on Wikimedia Commons. License: CC-BY-SA. This content is excluded from our Creative Commons license. For more information, see http://ocw.mit.edu/help/faq-fair-use/.

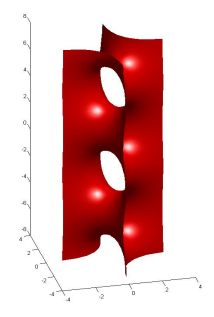

#### Questions?

## Point Set Surfaces

- Given only a noisy 3D point cloud (no connectivity), can you define a reasonable surface using only the points?
	- Laser range scans only give you points, so this is potentially useful

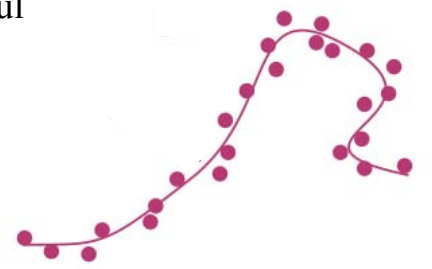

© IEEE. All rights reserved. This content is excluded from our Creative Commons license. For more information, see http://ocw.mit.edu/help/faq-fair-use/.

From Point Set Surfaces, (Alexa et al. 2001).

#### Point Set Surfaces

From Point Set Surfaces, used with permission from ACM, Inc

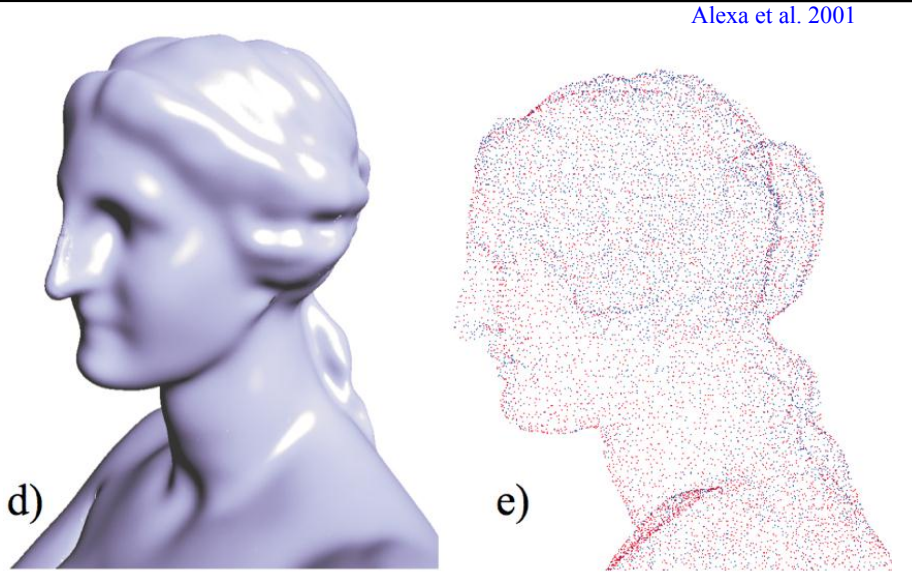

© IEEE. All rights reserved. This content is excluded from our Creative Commons license. For more information, see http://ocw.mit.edu/help/faq-fair-use/

#### Point Set Surfaces

- Modern take on implicit surfaces
- Cool math: Moving Least Squares (MLS), partitions of unity, etc.

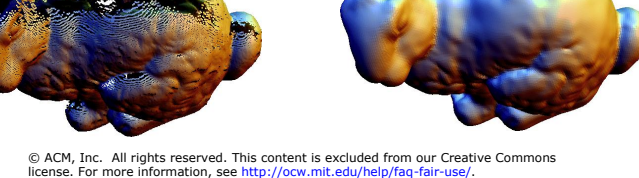

• Not required in this class, but nice to know.

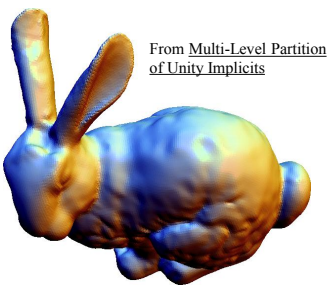

#### Questions?

 $\vert \ \vert$  ("pause")

Ok, OMG, what? Further questions:

- ► Tensor products? Do I need to be a theoretical physicist like Einstein to do computer graphics?
- $\triangleright$  Well... not really, although it would help :)
- In the long run, the more math you can fit in your personal study plan, **the better you will become in computing**, including graphics programming and many other wonderful things that "the guy next door" can't do.
- $\triangleright$  On this course, as you saw, we did a fast-forward.

Fast-forward ends here. We'll come back to a first course in graphics.

# Specialized Procedural Definitions

- Surfaces of revolution
	- Rotate given 2D profile curve
- Generalized cylinders
	- Given 2D profile and 3D curve, sweep the profile along the 3D curve
- **Assignment 1!**

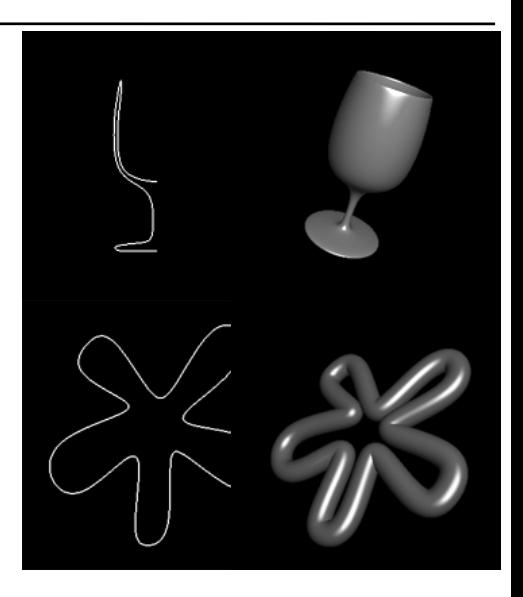

# Surface of Revolution

- 2D curve q(*u*) provides one dimension – Note: works also with 3D curve
- Rotation R(*v*) provides 2nd dimension

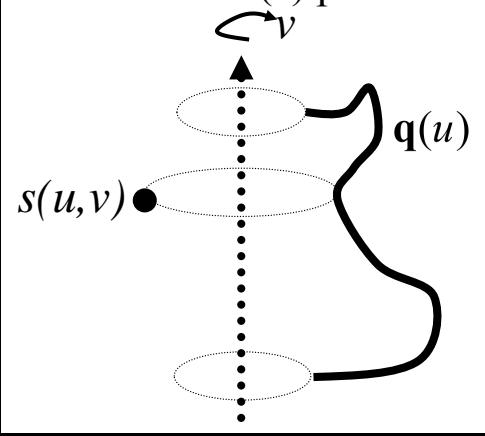

 $s(u, v) = R(v)q(u)$ where  $\boldsymbol{R}$  is a matrix, *q* a vector, and *s* is a point on the surface

# General Swept Surfaces

- Trace out surface by moving a profile curve along a trajectory.
	- profile curve **q**(*u*) provides one dim
	- $-$  trajectory  $c(u)$  provides the other
- Surface of revolution can be seen as a special case where trajectory is a circle

$$
\mathbf{S}(u,v) = \mathbf{M}(\mathbf{C}(v))\mathbf{q}(u)
$$

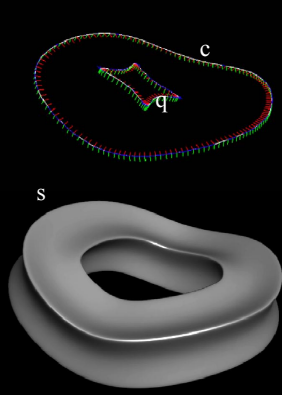

where *M* is a matrix that depends on the trajectory *c* 

# General Swept Surfaces

- How do we get **M**?
	- Translation is easy, given by *c(v)*
	- What about orientation?
- Orientation options:
	- Align profile curve with an axis.
	- **Better**: Align profile curve with frame that "follows" the curve

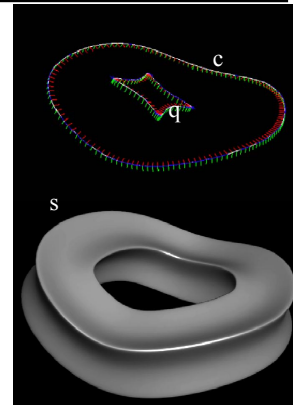

## *s(u,v)=M(c(v))q(u)*

where *M* is a matrix that depends on the trajectory *c* 

## Frames on Curves: Frenet Frame

- Frame defined by 1st (tangent), 2nd and 3rd derivatives of a 3D curve
- Looks like a good idea for swept surfaces...

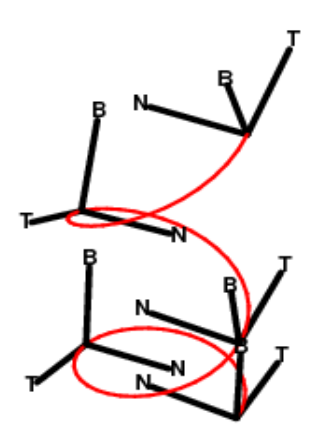

Image courtesy of Kristian Molhave on Wikimedia Commons. License: CC-BY-SA. This content is excluded from our Creative Commons license. For more information, see http://ocw.mit.edu/help/faq-fair-use/.

#### Frenet: Problem at Inflection!

- Normal flips!
- Bad to define a smooth swept surface

**An inflection is a point where curvature changes sign** 

# Smooth Frames on Curves

- Build triplet of vectors
	- include tangent (it is reliable)
	- orthonormal
	- coherent over the curve
- Idea:

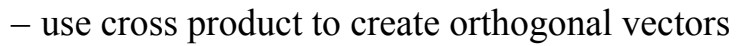

- exploit discretization of curve
- use previous frame to bootstrap orientation
- **See Assignment 1 instructions!**

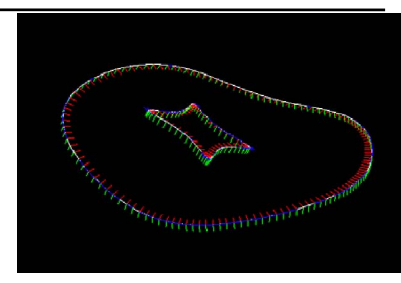

## Normals for Swept Surfaces

- Need partial derivatives w.r.t. both *u* and *v*  – *Remember to normalize!*   $n = (\partial \mathbf{S}/\partial u) \times (\partial \mathbf{S}/\partial v)$
- One given by tangent of profile curve, the other by tangent of trajectory

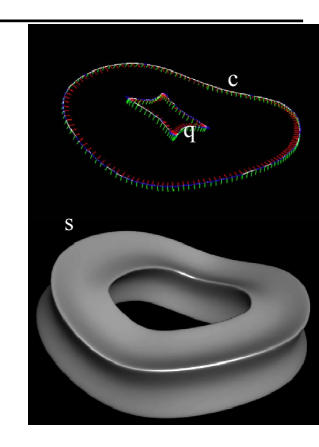

*s(u,v)=M(c(v))q(u)* 

where *M* is a matrix that depends on the trajectory *c* 

This **story continues in the practical Assignment 1 handout**. More linear algebra "needed for survival" will be covered in the following few lectures.

Play with this: http://nurbscalculator.in/

More math details (if you are interested): http://www.cs.mtu.edu/ shene/COURSES/cs3621/NOTES/

As usual, guidance in Finnish is available during the first period of Spring 2017.

Form **groups**, **ask others** for help. **Help** your coursemates – you'll learn more while helping others. Ultimately **think and code by yourself** – otherwise learning is unlikely to happen.